# **SCP-CDL Acq Workflow for Open Access Ejournals (SFX and BibPURLs)**

Effective December 19, 2016, SCP catalogers will use the following types of URLs for open access ejournals:

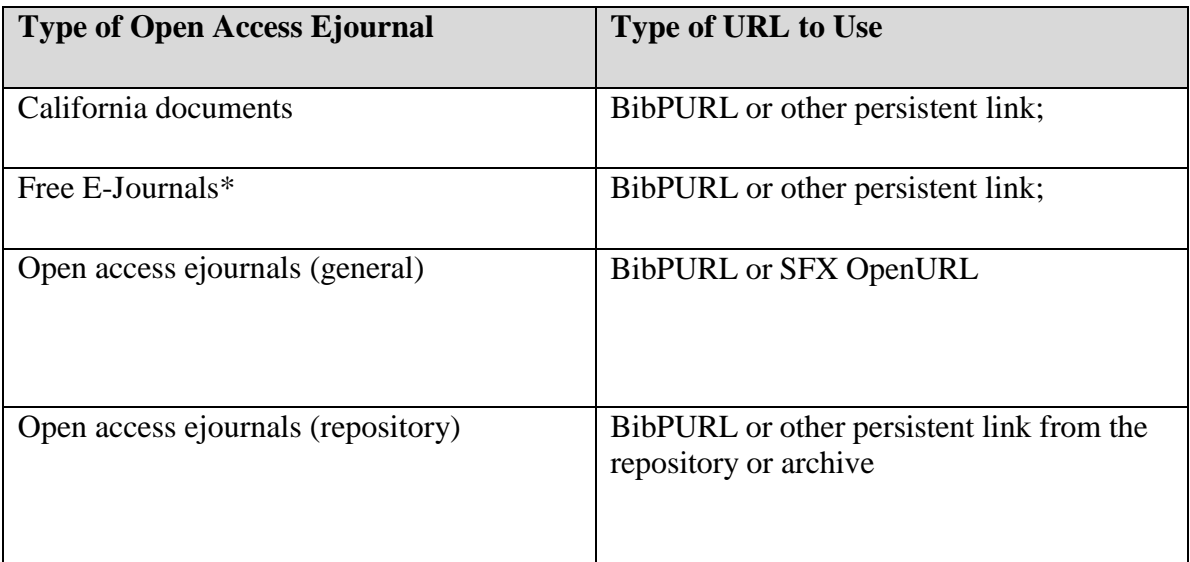

\*Named target in SFX for open access journals that are not part of a collection. This name sometimes covers individual journals not in packages; other times it may contain whole packages that are not designated separately, e.g. Biodiversity Heritage Library.

## **Types of URLs**:

BibPURLs. A PURL (Persistent Uniform Resource Locator) is a URL that points to an intermediate look-up table (or resolution service). This then redirects the query to the URL. A BibPURL is a PURL associated with the CONSER PURL server. The syntax of the BibPURL is: http://bibpurl.oclc.org/web/XXXX BibPURLs are used only for open access resources (journals or monographs). Complete procedural documentation can be found on the UC CONSER Funnel website under CONSER PURL project:

<http://libraries.universityofcalifornia.edu/conser/resources>

SFX OpenURL. An OpenURL is a URL standard used for linking information from sources such as A&I databases to targets such as library services. The OpenURL linking is mediated by a link resolver. The SFX OpenURL is the OpenURL generated by the SFX link resolver (called UC-eLinks at the University of California). SFX OpenURLs may be used for linking both subscribed access and open access resources. OpenURLs link to whole journal landing pages (as well as the articles within). The SFX OpenURL syntax looks like this:

[http://openurl.cdlib.org/?sid=SCP:SCP&genre-article&\\_\\_char\\_set=utf8&issn=XXXX-](http://openurl.cdlib.org/?sid=SCP:SCP&genre-article&__char_set=utf8&issn=XXXX-XXXX)**[XXXX](http://openurl.cdlib.org/?sid=SCP:SCP&genre-article&__char_set=utf8&issn=XXXX-XXXX)** 

To test the viability of a SFX OpenURL, enter the print ISSN (or e-ISSN) at the end of the above URL syntax. The SFX OpenURL will invoke a UC-eLinks service menu that

Revised on 12/15/2016 displays the available resources for a given title. Since open access ejournals are not tracked by CDL Acquisitions staff, SFX targets will not automatically be activated for individual titles. Often, however, they are frequently used for URLs available for open access journals available from commercial publishers, such as Taylor & Francis, Wiley, ScienceDirect, Springer in the KB. Create and test a SFX OpenURL to see if its target has been activated. Consult with CDL Acquisitions for advice if the target is not already turned on. It may be preferable to use a BibPURL.

Other Persistent Links: Included in this are Handles, DOIs, and certain repository link structures, known to be dependable and persistent. A good example of this are the links from PubMed Central (http://www.ncbi.nlm.nih.gov/pmc/journals/1811)

## **When to use what category of URL**:

Generally the cataloger will use BibPURLs for most Open Access (OA) journals. For open access ejournals that are issued by a commercial publisher, one may consider using the SFX OpenURL. Consult with CDL Acquisitions to make sure that a target exists for the package. If it does not, then use BibPURLs instead. When cataloging titles in wellestablished archives/repositories (e.g., PubMed Central, Biodiversity Heritage Library), the cataloger may use the URL provided by the repository if it is persistent.

Tracking: After a linking mechanism has been determined for a package, it should be documented in the E-Resources tracking page under the package name. In addition a subfield x is added at the end of each 856 field for an open access resource, e.g. \$x UC open access.

Reporting problems with SFX. Often faulty ISSN coverage of a variety of sources causes the SFX linking to misfire. Depending on the source of the problem, reports may be made to CDL Acquisitions, SFX, the ISSN Centre, commercial publishers, or DOAJ. It is important to report the problem as high up as possible.

## **What to do when only one SFX OpenURL exists for a series of title changes**

#### **Case 1: Content for all titles available only at one website**

- 1. Match the ISSN or title phrase used in the SFX OpenURL to its corresponding title and consider this title the "correct" matching resource for that SFX OpenURL. For example, a SFX OpenURL uses the ISSN in its syntax. In researching that ISSN you find it is for the latest title, you would then consider the latest title the correct matching resource for that URL
- 2. In the record for the correct title use the SFX OpenURL in the record
- 3. In the record for the later or earlier titles, create PIDs with

the SFX OpenURL behind them

- 4. Report the later or earlier titles for SFX KB maintenance
- 5. If and when the KB is updated or, if and when the website content gets split, update the PID server with the new URLs

**Example:** SpringerLink is reusing ISSNs for their online journals, and there are 3 title changes for each publication.

1. Knowledge, Technology, and Policy

Publisher Springer Netherlands 0897-1986 (Print) 1874-6314 (Online) **ISSN** SpringerLink DateFriday, April 05, 2002

**Problem:** For the most current title, SpringerLink utilizes ISSN: 0897-1986, which is the ISSN for the earliest title, Knowledge in society.

#### **Cataloging solution:**

Knowledge Technology & Policy, 1998- (no ISSN)— Use a PID Knowledge and Policy, 1991-1998 (ISSN: 1053-8798)--Use SFXOpenURL: [http://openurl.cdlib.org/?sid=SCP:SCP&genre=article&\\_\\_char\\_set=utf8&issn=1053-8798](http://openurl.cdlib.org/?sid=SCP:SCP&genre=article&__char_set=utf8&issn=1053-8798) Knowledge in society, 1998-1990 (ISSN: 0897-1986)--Use SFX OpenURL: [http://openurl.cdlib.org/?sid=SCP:SCP&genre=article&\\_\\_char\\_set=utf8&issn=0897-1986](http://openurl.cdlib.org/?sid=SCP:SCP&genre=article&__char_set=utf8&issn=0897-1986)

#### 2. Journal of Earth System Science

Publisher Springer India 0253-4126 (Print) 0973-774X (Online) **ISSN** Subject Collection Earth and Environmental Science Earth and Environmental Science, Geosciences, Geosciences, general and Extraterrestri Subject SpringerLink DateWednesday, December 27, 2006

**Problem:** For the most current title, SpringerLink utilizes ISSN: 0253-4126, which is the ISSN for the earliest title, Proceedings. Earth and planetary sciences

#### **Cataloging solution:**

Journal of earth system science, 2005- (no ISSN)--Use a PID Academy proceedings in earth and planetary sciences, 1997- 2004 (no ISSN) -- Use a PID Proceedings. Earth and planetary sciences, 1980-1996 (ISSN: 0253-4126)--Use SFX OpenURL: [http://openurl.cdlib.org/?sid=SCP:SCP&genre=article&\\_\\_char\\_s](http://openurl.cdlib.org/?sid=SCP:SCP&genre=article&__char_set=utf8&issn=0253-4126) [et=utf8&issn=0253-4126](http://openurl.cdlib.org/?sid=SCP:SCP&genre=article&__char_set=utf8&issn=0253-4126)

# **Case 2: Content for all titles available at separate websites**

- 1. Match the ISSN or title phrase used in the SFX OpenURL to its corresponding title and consider this title the "correct" matching resource for that SFX OpenURL. For example, a SFX OpenURL uses the ISSN in its syntax. In researching that ISSN you find it is for the latest title, you would then consider the latest title the correct matching resource for that URL
- 2. In the record for the correct title use the SFX OpenURL in the record
- 3. In the record for the later or earlier titles, create a PID with the URL for the alternate website behind it
- 4. Report the later or earlier titles for KB clean-up
- 5. If and when the KB is update, replace the alternate website URL with the SFX OpenURL
- 6. If and when other serial maintenance is performed on that title, replace the PID with the SFX OpenURL

## VII.**Examples of linking problems caused by incorrect ISSNs or publishers utilizing the same ISSNs for different titles**

According to Regina Reynolds (email, Oct. 4, 2008), ISSN centers are facing two major problems which, in turn, is causing conflict with link resolvers:

- 1) Some publishers are not including former titles in their listings of online journals even though the content is there (or, as illustrated in the Springer example below, the former ISSN is assigned to the current title, a twist on the aforementioned problem).
- 2) There are questions about which ISSN center is responsible for an assignment in today's world of multinational publishing and sometimes conflicting ISSNs result. Publishers, in turn, use those incorrect ISSNs.

**Example 1**: The French publisher does not consider this a title change so only one ISSN is assigned. CONSER, however, does consider this a title change and utilizes the same ISSN for both the earlier and later titles. This causes complications for SFX linking because ExLibris also does not recognize the title change. As a result, there is only one Object in the SFX knowledgebase but 2 records to be linked in our catalog.

# **UC-eLinks**

#### Source:

Annales de l'Institut Pasteur. Virology [0769-2617]

#### **Get It Online From**

Go Elsevier SD Backfile Immunology & Microbiology

Available starting with: 1985 and ending with: 1988

Go **Elsevier ScienceDirect Backfile** 

Available starting with: 1985 and ending with: 1988

Go **Elsevier ScienceDirect Backfile** 

Available starting with: 1985 (volume 136 , issue 1 ) and ending with: 1986 (volume 137 , issue 2 )

**SFX solution:** Since there is only one SFX Object and one ISSN, the UC-eLinks display should reflect the comprehensive content available for the publication. The publications are not treated separately.

OCLC 12075451

022 0769-2617 #y 0242-5017 #y 0242-501 #z 0169-9245 #2 z

- 210 0 Ann. Inst. Pasteur, Virol.
- 222 0 Annales de l'Institut Pasteur. Virologie
- 242 0 0 Annals of the Pasteur Institute. #p Virology #y eng
- 245 0 0 Annales de l'Institut Pasteur. ‡p Virologie.
- 246 3 0 Virologie
- 260 Amsterdam ; ‡a New York : ‡b Elsevier, ‡c c1985-1986.
- 300 2 v. : #b ill. : #c 24 cm.
- 310 Quarterly

362 0 Vol. 136E, no 1 (janv.-mars 1985)-v. 137E, no 2 (avril-juin 1986).

- 780 0 0 #t Annales de virologie #x 0242-5017 #w (DLC)sc 86004005 #w (OCoLC)6732254
- 785 0 0 #t Annales de l'Institut Pasteur. Virology #x 0769-2617 #w (DLC)sn 86043210 #w (OCoLC) 14928307

## 856 41 \$3 v.136E(1985)-v.137E:no.2(1986:avr./juin). \$z ScienceDirect. **Restricted to UC campuses \$u**

http://openurl.cdlib.org/?sid=SCP:SCP&genre=article& char\_set=utf8&issn= 0769-2617

Revised on 12/15/2016

OCLC 14928307

- 022 0769-2617 #y 0242-5017 #z 0169-9245 #2 z
- 210 0 Ann. Inst. Pasteur. Virol.
- 0 Annales de l'Institut Pasteur. Virologie 222
- 242 0 0 Annales of the Pasteur Institute.  $\pm p$  Virology  $\pm y$  eng
- 245 0 0 Annales de l'Institut Pasteur. +p Virology.
- 246 3 0 Virology
- 260 Amsterdam ; ‡a New York : ‡b Elsevier, ‡c 1986-1988.
- 300 3 v.: #b ill.; #c 25 cm.
- 310 Quarterly
- 362 0 Vol. 137E, no. 3 (July-Sept. 1986)-v. 139, no. 4 (Oct.-Dec. 1988).
- 780 0 0 #t Annales de l'Institut Pasteur. Virologie #x 0769-2617 #w (DLC)sn 85062277 #w (OCoLC) 12075451
- 785 0 0 #t Research in virology #x 0923-2516 #w (DLC)sn 89038117 #w (OCoLC)19408546

## **856 41 \$3 v.137:no.3(1986:July/Sept.)-v.139(1988). \$z ScienceDirect. Restricted to UC campuses \$u**

**[http://openurl.cdlib.org/?sid=SCP:SCP&genre=article&\\_\\_char\\_set=utf8&issn=](http://openurl.cdlib.org/?sid=SCP:SCP&genre=article&__char_set=utf8&issn=0769-2617) [0769-2617](http://openurl.cdlib.org/?sid=SCP:SCP&genre=article&__char_set=utf8&issn=0769-2617)**

**Cataloging solution:** Since there is only one SFX Object to represent the 2 titles, use same ISSN in the SFX OpenURL for both titles. Holdings should reflect catalog record. Other examples of similar treatment: When a print publication is continued in online format only, a new ISSN is not assigned. As a result, the above treatment applies.